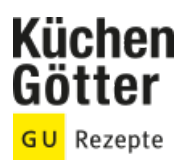

# Rezept **Sauerkraut selbst herstellen**

Ein Rezept von Sauerkraut selbst herstellen, am 27.04.2024

### **Zutaten**

**1 EL** Wacholderbeeren **1 EL** Kümmelsamen

#### **5 kg** Weißkohl (Herbstkohl; netto ca. 4 kg) **2** säuerliche Äpfel (z.B. Cox orange oder Elstar)

**50 g** Salz **200 ml** Molke

## **Rezeptinfos**

Portionsgröße Für 1 Gärtopf mit 10 l Inhalt: | Schwierigkeitsgrad mittel | Zeit Zubereitung: mehr als 90 min Dauer: mehr als 90 min

## **Zubereitung**

- Die äußeren, sehr dunklen Blätter der Kohlköpfe wegwerfen. Einige große Blätter ablösen, waschen und aufbewahren, um später damit das Kraut abzudecken. Kohlstrünke herausschneiden und grob reiben, die Kohlköpfe vierteln und fein schneiden oder hobeln. Die Äpfel waschen, vierteln, putzen und in dünne Scheiben schneiden. 1.
- Ein Drittel des Kohls in den Gärtopf füllen und mit einem hölzernen Kohlstampfer oder mit der Faust kräftig einstampfen, damit der Zellsaft austritt. Einige Apfelscheiben, Gewürze, Salz und Molke zugeben und die nächste Schicht Kohl darauf verteilen. Wieder kräftig stampfen, dabei soll auch das Salz gleichmäßig im Kohl verteilt werden. Wenn der Topf zu vier Fünfteln gefüllt ist, einige große Kohlblätter auf den gestampften Kohl legen. 30 Min. stehen lassen, dann die Steine zum Beschweren auflegen. Die ausgetretene Flüssigkeit soll den Kohl bedecken, eventuell noch Salzlake (1,5 % Salz) dazugeben. 2.
- Die Wasserrinne füllen, den Topf zudecken und 2-3 Tage bei 20-22° stehen lassen, bis die Gärung in Gang kommt. An einem kühleren Ort 2-3 Wochen gären lassen. Nach der Hauptgärung den Topf öffnen, falls nötig, die Steine gründlich abspülen und fehlende Flüssigkeit mit abgekühltem Salzwasser (1,5 % Salz) ergänzen. Nach 4-6 Wochen ist das Sauerkraut ausgereift. 3.

https://www.kuechengoetter.de/rezepte/sauerkraut-selbst-herstellen-2147 Seite 1